## **Text Effect Photoshop Action Free Download ((EXCLUSIVE))**

Cracking Photoshop requires a few steps to bypass the security measures that are in place. First, you must locate the cracked version of the software. Then, open the crack file and follow the instructions to patch the software. Once the patching process is complete, the software is cracked and ready to use. The first incarnations of Photoshop didn't have auto-save, auto-enhance, or hyperlinks. The first versions weren't particularly fast, and they didn't have layers, transferring, or content-aware fill. It was a program that made huge numbers of images in a short amount of time.

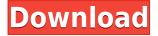

But since I own the trial version, I am wondering if the toolkit improvements have been put into that trial version. So far I have heard no confirmation that this is the case but it would not surprised me. There are a lot of features in Photoshop CC, i will take a look at it this week so i will let you know what I think. Work with images any way you want. Copy/Paste, drag, resize, and rotate. You can even remove and add parts of an image, and apply filters. There are special tools for adding 3d effects or rotating, rotating, scaling, or warping the image maintaining its perceived integrity. Want to fix non-linear color changes, for instance? There's a tool for it. Change local colorimetry? It's as easy as pie. Want to make a copy of your image, change the color but keep the details, set the opacity to a low number, then print it? No problem, although it's not an easy thing to do. You can do anything in Photoshop, so long as you know what you're doing. However, in spite of immense power, there are still limits. For example, the Save for Web option is frustrating because it often requires you to reduce the size of the image considerably. It's still better than the image reduction of Lightroom. Photoshop has more options than any other photo editing software. There is a font module that can import fonts that are not web-compatible, and text can be replaced pixel-by-pixel with custom text. It has the ability to create transparent images, among other things. It has an Eraser tool for cropping, and some of the tools for painting, including drawing (in Origin), drawing (in Photoshop), vector drawing (in Illustrator), and so on. The painting tools remain the same as they are in the Mac edition of Photoshop. You can paint outside the border, fill in holes using the Spot Healing Brush, and so on. You can even paint on a photo that is placed in the Background layer.

## Download Photoshop 2022 (Version 23.4.1)With Serial Key x32/64 {{ New! }} 2023

When you're starting out, it can be fun to play with the different tools in Photoshop, to test out different techniques on your photos. I'd suggest starting out with a basic tutorial—one of the many online tutorials—and learning the fundamentals of Photoshop. Once you've learned to do things right in Photoshop, you'll find that you can find a few clever shortcuts and a subconscious knowledge of Photoshop will help you in your daily workflow. Creating, editing, and sharing images that tell stories is in the DNA of Photoshop. With millions of customers globally, Photoshop is at the center of many of the world's most recognized brands. Its broad reach includes website design for major multinational corporations, and feature films the world over. Photoshop CS6 allows users to quickly enhance and manipulate images for web, mobile, and print applications. Photoshop is a powerful tool for professionals who need to automate the workflow to improve their processes and deliver consistent results. Hundreds of thousands of subscribers rely on it every day. From here, you will now want to 'open' your photo in Photoshop. Click 'File' and 'Open'. After clicking open, Photoshop should open with your graphic. Here you can select the layer of your image that you want to edit. Once you have selected the layer, you can either start from scratch or take advantage of Photoshop's built in editing tools. The foundational components of Photoshop have far-reaching implications to your editing work in ongoing - and this is why version CS6 is the most popular version of Photoshop. You can view, create and edit multiple art and design documents at the same time, and open or export any part of these images with ease. Editing in Photoshop actually foregrounds the tools you want to use and lets you focus on the task at hand. 933d7f57e6

## Photoshop 2022 (Version 23.4.1) Download free With Licence Key {{ New! }} 2023

Photoshop's tool kit is built for a variety of use cases and is extremely adaptable as a result. However, this feature-rich flexibility comes at the expense of an easy learning curve and lesser experience for users to fully leverage the Photoshop user base. With this transition, Photoshop has been modernized to take advantage of native GPU rendering. The result is a far superior workstation compared to the native open source GIMP, as the latter does not support many of the advanced features found in even the most basic of image editing programs like Photoshop. On a less technical note, Photoshop keeps the venerable layered Photoshop document - the most popular Photoshop workflow, allowing for the creation, editing, and triage of many different layers at once. Adobe Photoshop's main feature is its flexibility. Photoshop is available on macOS and Windows, though macOS is optimized for the platform. The desktop version is available at any point in your Adobe Creative Cloud subscription, with the data management and file management support built in. Downsizing files, or even connecting to the cloud via the Creative Cloud desktop apps, is relatively easy as well. Unlike Photoshop, the Elements App for macOS is tied directly to the operating system - no Adobe Creative Cloud subscription is required, and the app feels cumbersome because of this. The Photoshop Elements edition, on the other hand, is versioned so that users receive updates and the best possible experience through the app. It is also tied to the Creative Cloud service, but it's well worth it for the extra capabilities and performance benefits.

tamil font for photoshop cs3 free download tamil font download for photoshop cc text effect photoshop psd free download tamil font for photoshop 7 free download text effect in photoshop download 3d text effect photoshop download free tamil font for photoshop free download photoshop gradient gold download photoshop snow action free download photoshop express download for android

Photoshop is currently the best photo editing software available. It's less polished and knowledgable about photo editing than Adobe's Lightroom, but it's also worth the money. It's the first image manipulator that could enable professional photographers to improve the guality and authenticity of their work without losing valuable creativity. Artistic printing, with advanced color management features, is straightforward and the most widely used for commercial printing. The graphic design functions in Photoshop are also common. The user can access advanced color tools such as HSL color wheels, color charts, color matching, tools for fine pigment and glitter. He can create new shapes, and, adjust colors and effects, easily. Photoshop is a powerful tool that allows you to control all the aspects of your images -- the color, the lighting, the perspective, the shadows -- and make them look as if they were taken with your own camera. A photo editor is a visual tool, but is not the only tool needed to successfully edit an image. When editing, you need to understand and control all the elements in a single image, such as color, lighting, perspective, painting, composition, etc. The other Adobe products offer similar features, but only Photoshop is designed to work with raster images, which are stored in a format or file type called.PSD, which stands for photoshop document. The graphic designers have started using Photoshop to create their own designs, too. All new designs are created in layers. A task is a group of layers. While one layer is visible, the others are not.

- Adobe Photoshop's most essential feature is the layer. A layer is an invisible box where you can add and create a task. These tasks are the containers for your different designs. As long as a task is visible, all tasks inside it are visible, as well.
- There are five fundamental tool types in Photoshop: selection tools, paint/color tools, tools for cutting, drawing tools, and the eraser. You can use your mouse, a touchscreen, or an external program (like Corel Draw) to control Photoshop.
- Adobe Photoshop can be accessed by different operating systems. While Windows and macOS can access Photoshop with a single account, Android and Mac OS X users have to sign up for another login to access this software. Android users will be able to access Photoshop via a mobile app.

If you're a digital photographer or a Photoshop enthusiast looking for a fresh look at your professional work, Photoshop Elements 11 The Beginner's Guide will help you discover your creative potential. Adobe Photoshop is pretty cool, let's be honest, but I do think there are a few things that could be improved in this amazing piece of software. It would be nice if the application would allow you to use the quick release feature with shapes much easier. This is pretty common on other photo editing software that normally have routing features. Another example is in areas where a brush tool is used to change the color of a shape, like the water flowing out of a Pond. The calendar indicates the number of views for a photo and lets you know if the photo had a lot or a little of a specific day. And if you're not looking at the top right, it's even possible to comment or rate the photo. This is the project file. It is a free download to anyone and you can embed it either on a different page or a blog. Feel free to use it however you like so long as it makes it clear it is not mine. ? The free calendar includes a list of holidays for 2018, and a calendar with slots in 2019. You can make changes to the holidays and complete the slots. You can also view a list of past calendars. First in final appearance is the content-aware that features in every sort of Photoshop tool. This includes program elements of deliver to you as soon as the element that uses this process recomposes or resizes an image. It additionally integrates within the process of replacing or removing details within images or even the Photoshop selection tools. It is essentially a simple tool that you only need to get rid of subsequent all details in a sort of recognition, without having to recognize the unrecognizable. Photoshop can search for details or portions of details in grouped, similar image features, as well.

https://techplanet.today/post/mount-and-blade-warband-1153-manuel-aktivasyon-kodu-free https://new.c.mi.com/my/post/407338/Mahipal\_Maderna\_Bhanwari\_Devi\_Cd\_Full\_Video\_Downlo https://techplanet.today/post/dvd-gps-renault-2013-cnc-v322-carminat-navigation-communication-40link https://new.c.mi.com/th/post/755535/Scaricare\_Meshmixer\_2019\_Gratis\_64\_Bits\_Italiano https://techplanet.today/post/flippingbook-publisher-24-crack-version-better https://new.c.mi.com/global/post/477027/TreeCardGamesSolSuiteSolitaire2011v110InclKeymaker https://new.c.mi.com/th/post/758488/HD\_Online\_Player\_pinoy\_Indie\_Film\_Hardinero\_Full\_T

On account of the quality of the image editing software, you can do almost any image editing with it, but there other tools available so you can do your image editing in the most effective way. In this blog, we look at some of these advanced guides as browser-based tools. Photoshop 11 is Adobe's latest version as of writing this update. The software has what seems like an unending stream of upgrades and improvements, but now Adobe is releasing its first major update for Photoshop 11. In its premiere release, Photoshop 11 adds the ability for Photoshop to work online with videos. To set this up, you can connect a camera via USB, or use the built-in camera from your computer. You can

view the live video as it progresses, or download it to your computer while editing. The latter is useful for allowing you to export footage as a Time-lapse video. Warning: Directly editing an image can have consequences that can compromise it. In particular directly editing an image which contains CMYK color data in it can cause conversion errors which reduce its perceived quality. To avoid this, save the edited image as a copy before you edit it. It's always a good idea to test your edits in another window before editing the target window. If you have the correct software installed on your system, you'll be able to resize an image. To resize an image programmatically in Photoshop scripts, you can use the following code to resize a single layer only, not the entire document. If you're using Adobe Photoshop CC, the real-time resize feature allows you to resize and make other changes to the image while in edit mode. This feature can make it easier to make adjustments to an image before you make them permanent in the editor. You can enable real-time resize by selecting View > Real-time resize.

https://qflash.es/adobe-photoshop-full-book-pdf-free-download-upd/

https://www.designonline-deco.com/wp-content/uploads/2022/12/Adobe-Photoshop-2021-Version-223 1-Download-With-Keygen-For-Windows-2023.pdf

https://bbqottawa.club/2022/12/24/photoshop-activation-code-with-keygen-licence-key-pc-windows-2022/

https://makebudgetspublic.org/fire-photoshop-brushes-free-download-updated/

 $\label{eq:https://www.bigganbangla.com/wp-content/uploads/2022/12/Photoshop-2022-version-23-Download-free-With-Key-With-Registration-Code-WinMac-2022.pdf$ 

https://www.comosabersilegustas.top/adobe-photoshop-2022-version-23-1-product-key-full-license-ke y-full-x64-2022/

https://1w74.com/free-download-photoshop-7-0-with-crack\_best\_/

https://rednails.store/sharpen-photoshop-action-free-download-updated/

https://www.sozpaed.work/wp-content/uploads/2022/12/jameleas.pdf

https://www.ibjf.at/wp-content/uploads/2022/12/janibet.pdf

The Photoshop's brush application has evolved significantly over the years. With various features you can define brush sizes, customize tip shapes, change brush characteristics, and set the same brushes across layers. Now with the upgraded brush engine Combine brushes only creates one even larger object brush without any gap or overlapping so that you can create larger and more flexible brushes with a single click. Another important feature of Photoshop is recompositioning of filters and masks. Now with the enhanced Filter layer in Version CC you can change the filter on a layer without affecting other layers. For instance, rather than merging filters and masks, you can now change the filter on a selected layer without affecting other layers. This means you can separate the effects of the filter from the originally applied one. An another feature of Photoshop is called smart tools. Now Smart tools will always be on for users. If there are layers placed on top of each other, Shape layers, Smart filters, or any other tools, the user can be taken directly to that tool without having to scroll through various options to find the feature. The latest version can be more intelligent than the previous smart tools, which is major users will have an easier time working with these features. For those who want to explore interactivity features, sections at the end of the document such as Cross-section and Filled are new additions to the doc sections of the toolbox. These hidden sections give you the ability to save multiple versions of your document, while still maintaining a preview of all of them as you create additional versions.